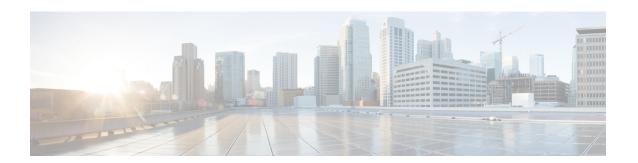

## show local-user

This chapter describes the outputs of the **show local-user** command.

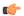

Important

In a release 20.0 or higher Trusted build, this command is <u>not</u> available.

- show local-user username name verbose, on page 1
- show local-user statistics verbose, on page 2
- show local-user verbose, on page 2

### show local-user username name verbose

Table 1: show local-user username name verbose Command Output Descriptions

| Field               | Description                                                                                                    |
|---------------------|----------------------------------------------------------------------------------------------------|
| Username            | The name of the local-user.                                                                                        |
| Auth Level          | The authentication level for the local-user as one of the following:  • secadmin  • admin  • operator  • inspector |
| Last Login          | The time and date that the user last logged in.                                                                    |
| Login Failures:     | The number of login failures that occurred for the user.                                                           |
| Password Expired:   | Indicates whether or not the password has expired.                                                                 |
| Locked:             | Indicates whether or not the account is locked.                                                                    |
| Suspended           | Indicates whether or not the account is suspended.                                                                 |
| Lockout on Pw Aging | Indicates whether or not the account can be locked out due to the age of the password.                             |

| Field                 | Description                                                                   |
|-----------------------|-------------------------------------------------------------------------------|
| Lockout on Login Fail | Indicates whether or not the account can be locked out due to login failures. |

# show local-user statistics verbose

#### Table 2: show local-user statistics verbose Command Output Descriptions

| Field                     | Description                                                                                                   |
|---------------------------|----------------------------------------------------------------------------------------------------|
| Number of login attempts  | The number of login attempts for all local-user accounts.                                                     |
| Number of login success   | The number of successful logins for all local-user accounts.                                                  |
| Number of login failures  | The number of failed logins for all local-user accounts.                                                      |
| Bad username              | The number of logins that failed due to invalid usernames.                                                    |
| Bad password              | The number of logins that failed due to incorrect passwords.                                                  |
| Locked user               | The number of logins that failed due to the account being locked.                                             |
| Suspended user            | The number of logins that failed due to the account being suspended.                                          |
| Internal error            | The number of logins that failed due to system internal errors.                                               |
| Number of user lockouts   | The number of local-user accounts currently in the locked-out state.                                          |
| Internal errors           | The number of internal errors that occurred.                                                                  |
| Unable to accept request  | The number of internal errors that occurred because the system could not accept a login request.              |
| Unable to receive request | The number of internal errors that occurred because the system could not receive a login request.             |
| Unable to sent response   | The number of internal errors\ that occurred because the system could not send a response to a login request. |
| Last statistics reset     | The last time and date that local-user statistics maintained by the system were cleared.                      |

## show local-user verbose

#### Table 3: show local-user verbose Command Output Descriptions

| Field    | Description                 |
|----------|-----------------------------|
| Username | The name of the local-user. |

| Field                  | Description                                                                            |
|------------------------|----------------------------------------------------------------------------------------|
| Auth Level             | The authentication level for the local-user as one of the following:                   |
|                        | • secadmin                                                                             |
|                        | • admin                                                                                |
|                        | • operator                                                                             |
|                        | • inspector                                                                            |
| Last Login             | The time and date that the user last logged in.                                        |
| Login Failures:        | The number of login failures that occurred for the user.                               |
| Password Expired:      | Indicates whether or not the password has expired.                                     |
| Hash strength:         | Indicates the hash strength.                                                           |
| Locked:                | Indicates whether or not the account is locked.                                        |
| Suspended:             | Indicates whether or not the account is suspended.                                     |
| Lockout on Pw Aging:   | Indicates whether or not the account can be locked out due to the age of the password. |
| Lockout on Login Fail: | Indicates whether or not the account can be locked out due to login failures.          |
| Console Allowed:       | Indicates the total number of consoles allowed.                                        |
| VTY Allowed:           | Displays a reference for the virtual console device for the CLI instance.              |
| Max Sessions:          | Indicates the maximum number of local-user subscriber sessions allowed.                |

show local-user verbose